#### CMSC 424 – Database design Lecture 7 SQL, constraints

Mihai Pop

#### Admin issue

- Office hours tomorrow 10-11am
- Issues/concerns?

## Homework 1...answers

- If grade < 7-8/10 you should worry!
- E-R diagram on board – -1pt if links to "course" rather than "offering"
- Participatory constraints
	- course-offering in TOTAL participation with courses
	- -2pt if "total participation" or "partial participation" not mentioned in answer
- Constraints on course taking
	- -0.5 if constraints on wrong edge
	- -2pt if using attributes instead of constraints in E-R diagram
- File system
	- -1 pt if no E-R diagram
	- -1 pt if pseudocode does not specifically address how files laid out on disk and three operations not described
	- -1 pt if not specifically addressing multiple users accessing the datastructures

### Aggregate Functions – Group By

• Find the number of depositors for each branch.

**select** branch\_name, **count (distinct** customer\_name) **from** depositor, account **where** depositor.account\_number = account.account\_number **group by** branch\_name

Note: Attributes in **select** clause outside of aggregate functions must appear in **group by** list

#### Aggregate Functions – Having Clause

• Find the names of all branches where the average account balance is more than \$1,200.

> **select** branch\_name, **avg** (balance) **from** account **group by** branch\_name **having avg** (balance) > 1200

 Note: predicates in the **having** clause are applied after the formation of groups whereas predicates in the **where** clause are applied before forming groups

#### Complex Queries using With Clause

• Find all branches where the total account deposit is greater than the average of the total account deposits at all branches.

 **with** branch\_total (branch\_name, value) **as select** branch\_name, **sum** (balance) **from** account **group by** branch\_name **with** branch\_total\_avg (value) **as select avg** (value) from branch\_total select branch name **from** branch\_total, branch\_total\_avg **where** branch\_total.value >= branch\_total\_avg.value

### Example Query

• Find all customers who have both an account and a loan at the bank.

> **select distinct** customer\_name **from** borrower **where** customer\_name **in** (**select** customer\_name **from** depositor )

Find all customers who have a loan at the bank but do not have an account at the bank

> **select distinct** customer\_name **from** borrower **where** customer\_name **not in** (**select** customer\_name from *depositor*)

#### Set Comparison

• Find all branches that have greater assets than some branch located in Brooklyn.

> **select distinct** T.branch\_name **from** branch **as** T, branch **as** S **where** T.assets > S.assets **and** S.branch\_city = *'*Brooklyn'

■ Same query using > **some** clause

select branch name **from** branch **where** assets > **some (select** assets **from** branch **where** branch\_city = 'Brooklyn')

### Example Query

• Find the names of all branches that have greater assets than all branches located in Brooklyn.

> select branch name **from** branch **where** assets > **all (select** assets **from** branch **where** branch\_city = 'Brooklyn')

## Example Query

• Find all customers who have an account at all branches located in Brooklyn.

```
select distinct S.customer_name
       from depositor as S
       where not exists (
                (select branch_name
               from branch
               where branch_city = 'Brooklyn') 
                except
                (select R.branch_name
               from depositor as T, account as R
               where T.account number = R.account number and
                        S.customer_name = T.customer_name ))
```
Note that  $X - Y = \emptyset \Leftrightarrow X \subset Y$ 

Note: Cannot write this query using = all and its variants

#### temp tables, other...

- Select into select \* into temp\_table from ...
- Note that in SQL results are not sets relational algebra must be redefined as BAG operations instead of SET operations

# **SQL: Summary**

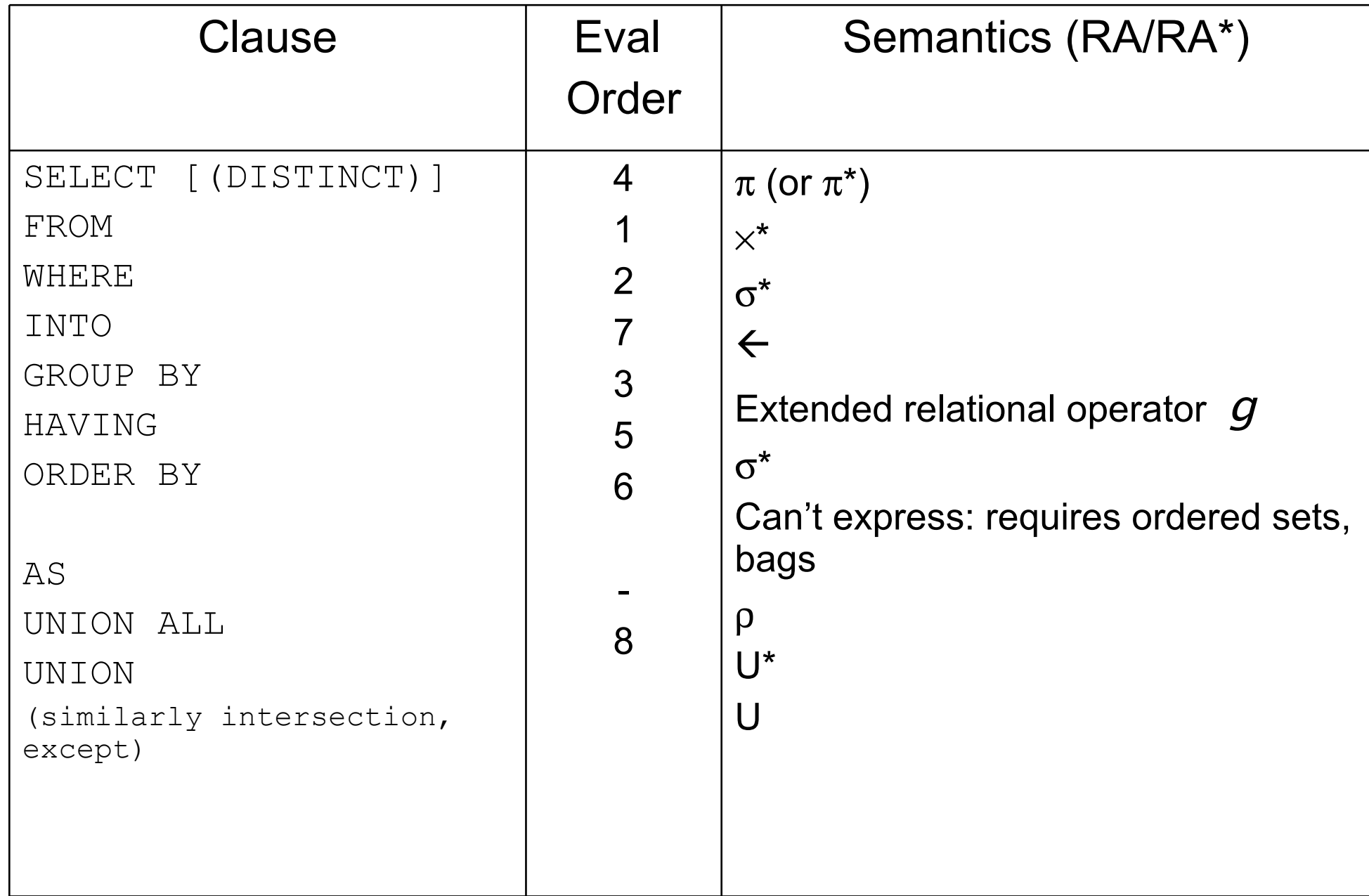

#### Example Queries

• A view consisting of branches and their customers

**create view** all-customers **as** (**select** branch-name, customer-name **from** depositor, account **where** depositor.account-number = account.account-number) **union** (**select** branch-name, customer-name **from** borrower, loan **where** borrower.loan-number = loan.loan-number)

#### Find all customers of the Perryridge branch

**select** customer-name **from** all-customers **where** branch-name = 'Perryridge'

### Views

- Is it different from DBMS's side?
	- Yes; a view may or may not be *materialized*
	- Pros/Cons ?
- Updates into views have to be treated differently – In most cases, disallowed.

#### **Modification of the Database – Updates**

Increase all accounts with balances over \$10,000 by 6%, all other accounts receive 5%.

*Write two update statements:*

*update account set balance = balance* ∗ *1.06 where balance > 10000*

*update account set balance = balance* ∗ *1.05 where balance* ≤ *10000*

*The order is important*

*Can be done better using the case statement*

#### **Modification of the Database – Deletion**

Delete all account records at the Perryridge branch

delete from account where branch-name = 'Perryridge'

Delete all accounts at every branch located in Needham city.

delete from account where branch-name in (select branch-name from branch where branch-city = 'Needham') delete from depositor where account-number in (select account-number from branch, account where branch-city = 'Needham' and branch.branch-name = account.branch-name)

# **Example Query**

Delete the record of all accounts with balances below the average at the bank.

 **delete from** account **where** balance < (**select avg** (balance) from *account*)

Problem: as we delete tuples from *deposit*, the average balance changes

Solution used in SQL:

- ★ First, compute **avg** balance and find all tuples to delete
- ★ Next, delete all tuples found above (without recomputing **avg** or retesting the tuples)

#### **Modification of the Database – Insertion**

Add a new tuple to account

insert into account values ('A-9732', 'Perryridge',1200)

or equivalently

insert into account (branch-name, balance, account-number) values ('Perryridge', 1200, 'A-9732')

Add a new tuple to account with balance set to null insert into account values ('A-777','Perryridge', null)

# **Update of a View**

Create a view of all loan data in loan relation, hiding the amount attribute create view branch-loan as select branch-name, loan-number from loan Add a new tuple to branch-loan insert into branch-loan values ('Perryridge', 'L-307') This insertion must be represented by the insertion of the tuple ('L-307', 'Perryridge', null) into the loan relation

Updates on more complex views are difficult or impossible to translate, and hence are disallowed.

Many SQL implementations allow updates only on simple views (without aggregates) defined on a single relation

## Modification of the Database – Updates

- Increase all accounts with balances over \$10,000 by 6%, all other accounts receive 5%.
	- Write two **update** statements:

**update** *account* **set** *balance = balance* ∗ 1.06 **where** *balance* > 10000

**update** *account* **set** *balance = balance* ∗ 1.05 **where** *balance* ≤ 10000

- The order is important
- Can be done better using the **case** statement (next slide)

### Case Statement for Conditional Updates

• Same query as before: Increase all accounts with balances over \$10,000 by 6%, all other accounts receive 5%.

```
 update account
set balance = case
                 when balance <= 10000 
                   then balance *1.05
                  else balance * 1.06
               end
```
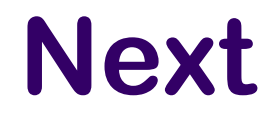

#### NULLS

#### The "dirty little secret" of SQL

(major headache for query optimization)

#### Can be a value of any attribute

e.g: branch  $=$ 

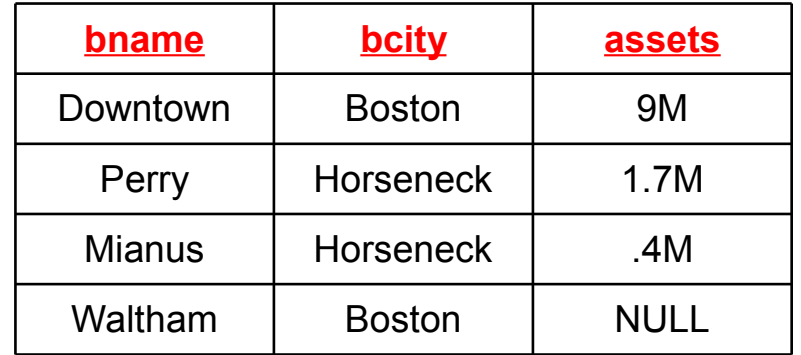

#### What does this mean?

*(unknown) We don't know Waltham's assets?*

*(inapplicable) Waltham has a special kind of account without assets*

*(withheld) We are not allowed to know* 

#### Arithmetic Operations with Null

n + NULL = NULL (similarly for all <u>arithmetic</u> ops: +, -, \*, /, mod, ...)

e.g: branch =

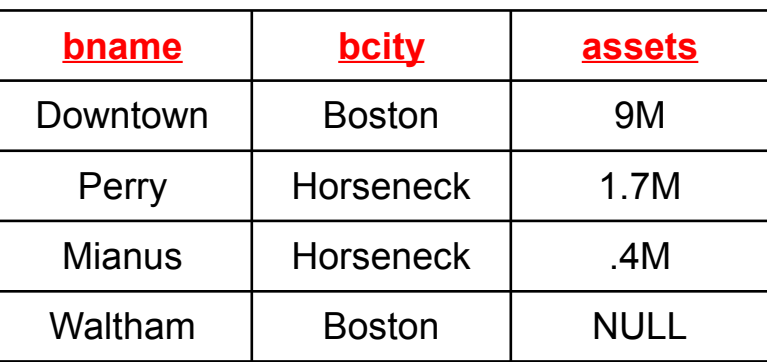

 $=$ 

SELECT bname, assets \* 2 as a2 FROM branch

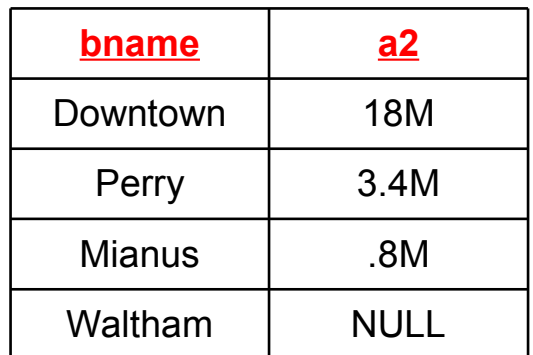

#### Boolean Operations with Null

 $n \leq \text{NULL} = \text{UNKNOWLED}$  (similarly for all <u>boolean</u> ops: >, <=, >=, <>, =, ...)

e.g: branch  $=$ 

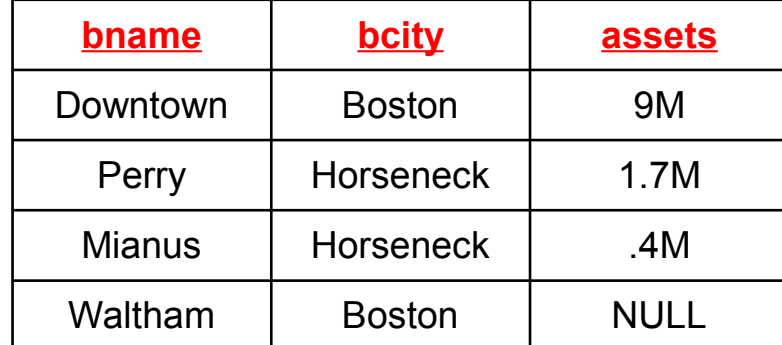

 $SELECT$  \*  $=$ FROM branch WHERE assets = NULL **bname bcity assets** 

Counter-intuitive: NULL \* 0 = NULL

#### Counter-intuitive: select \* from movies where length  $>= 120$  or length  $<= 120$

#### Boolean Operations with Null

 $n \leq \text{NULL} = \text{UNKNOWLED} \qquad \qquad \text{(similarity for all } \underline{boolean} \text{ ops:} >_1 \leq_2 \leq_2 \leq_3 \leq_7 \ldots)$ 

e.g: branch =

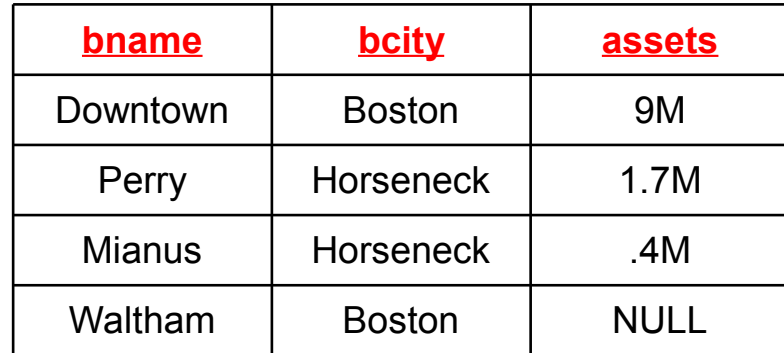

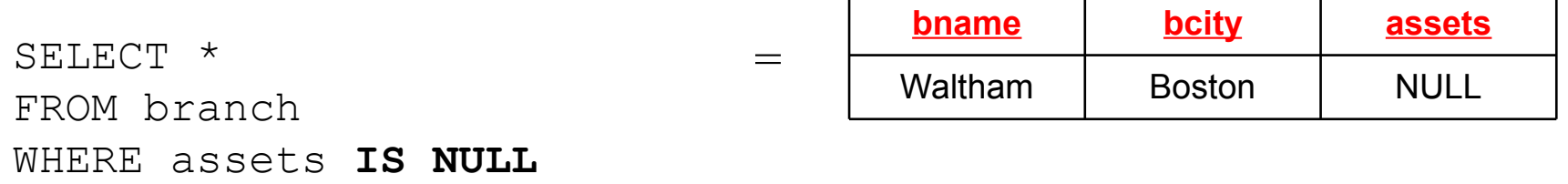

# **Transactions**

A transaction is a sequence of queries and update statements executed as a single unit

*Transactions are started implicitly and terminated by one of*

- commit work: makes all updates of the transaction permanent in the database
- rollback work: undoes all updates performed by the transaction.

#### Motivating example

*Transfer of money from one account to another involves two steps:*

• deduct from one account and credit to another

*If one steps succeeds and the other fails, database is in an inconsistent state*

*Therefore, either both steps should succeed or neither should*

If any step of a transaction fails, all work done by the transaction can be undone by rollback work.

Rollback of incomplete transactions is done automatically, in case of system failures

# **Transactions (Cont.)**

In most database systems, each SQL statement that executes successfully is automatically committed.

*Each transaction would then consist of only a single statement*

*Automatic commit can usually be turned off, allowing multistatement transactions, but how to do so depends on the database system*

*Another option in SQL:1999: enclose statements within begin atomic*

 *… end*

# **Triggers**

A *trigger* is a statement that is executed automatically by the system as a side effect of a modification to the database.

# **Trigger Example**

Suppose that instead of allowing negative account balances, the bank deals with overdrafts by

- *1. setting the account balance to zero*
- *2. creating a loan in the amount of the overdraft*
- *3. giving this loan a loan number identical to the account number of the overdrawn account*

# **Trigger Example in SQL:1999**

**create trigger** *overdraft-trigger* **after update on** *account*  **referencing new row as** *nrow* **for each row when** *nrow.balance* < 0 **begin atomic** *actions to be taken*

 **end**

# **Trigger Example in SQL:1999**

**create trigger** *overdraft-trigger* **after update on** *account*  **referencing new row as** *nrow* **for each row when** *nrow.balance* < 0 **begin atomic insert into** *borrower* **(select** *customer-name, account-number* **from** *depositor*  **where** *nrow.account-number = depositor.account-number*);  **insert into** *loan* **values** (*nrow.account-number, nrow.branch-name, nrow.balance*); **update** *account* **set** *balance* = 0 **where** *account.account-number = nrow.account-number* **end**

# **Triggers…**

External World Actions How does the DB *order* something if the inventory is low ?

**Syntax** 

Every system has its own syntax

Careful with triggers

Cascading triggers, Infinite Sequences…